3. Shell 203

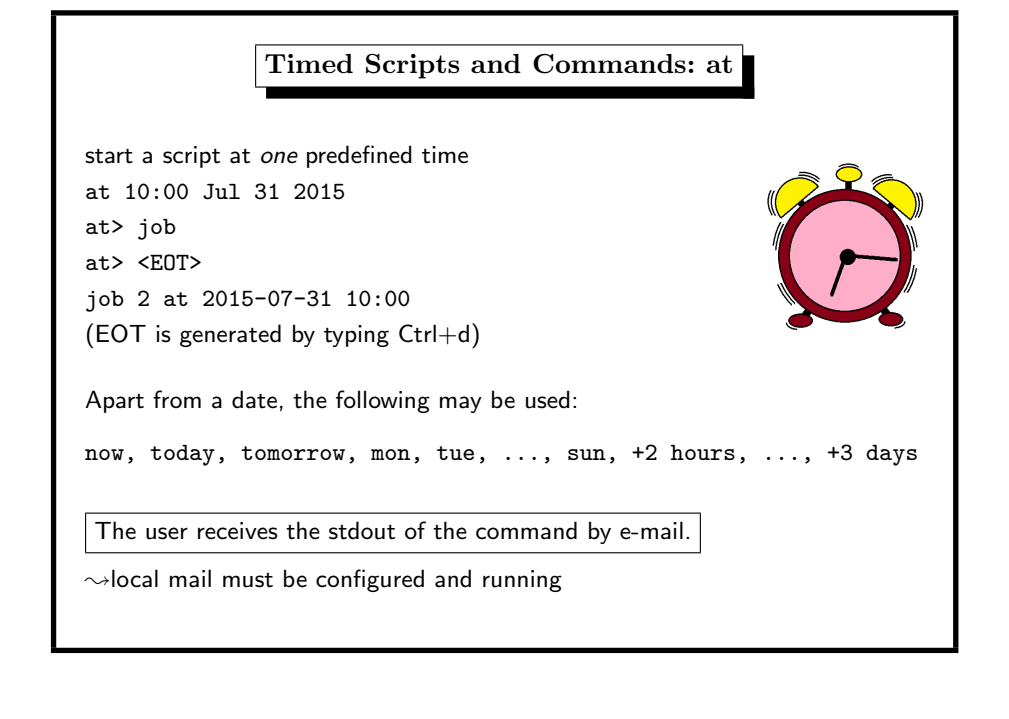

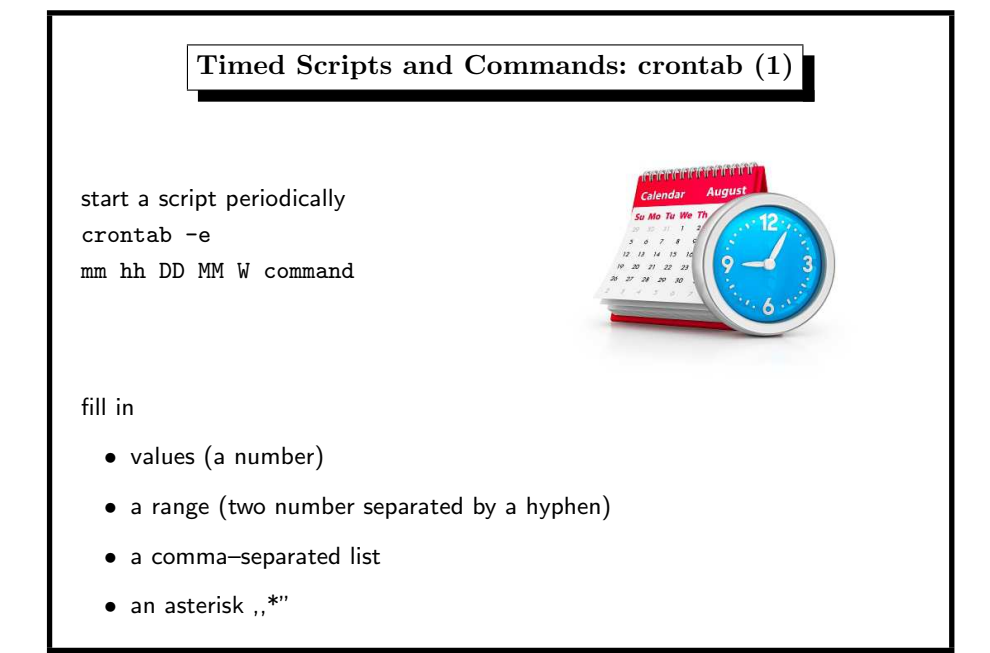

3. Shell 202

Timed Scripts and Commands: at (2) security problem: user may install backdoors for later use if in doubt, set permissions who may use at via at.allow, at.deny location of these files varies on FreeBSD under /var/at on OpenBSD under /var/cron on Linux under /etc

Timed Scripts and Commands: crontab (2) example 0,15,30,45 13 \* 5-8 wed job start job May till August on each wednesday at 13:00, 13:15, 13:30, 13:45 set environment by assignments as usual # crontab -l http\_proxy=http://www-proxy.htw-saarland.de:3128/  $0 * * * * /usr/sbin/ntpd -q -g$ 30 22  $*$   $*$   $*/$  usr/sbin/pkg audit  $-F$ 

3. Shell 204

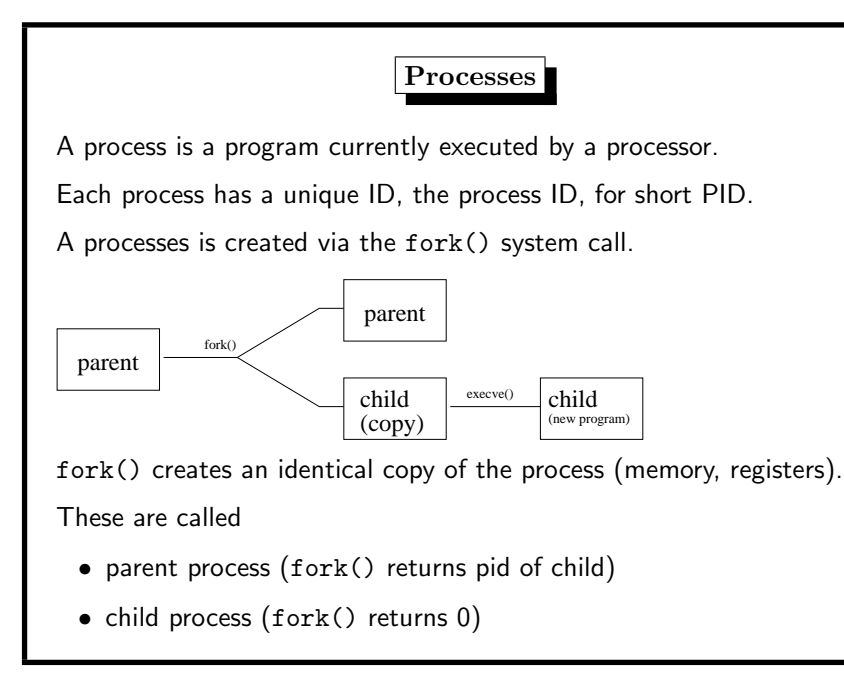

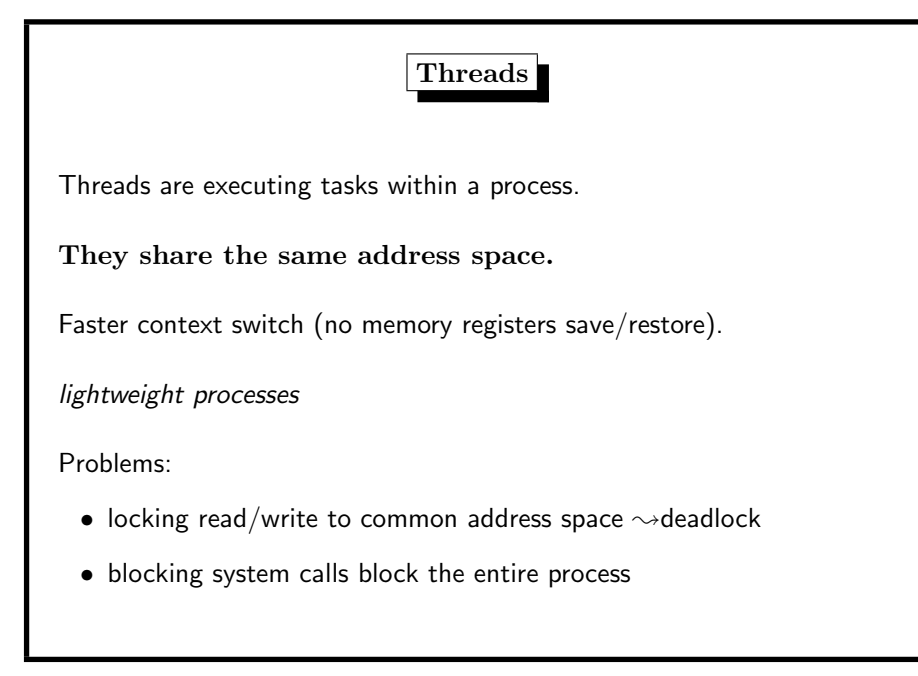

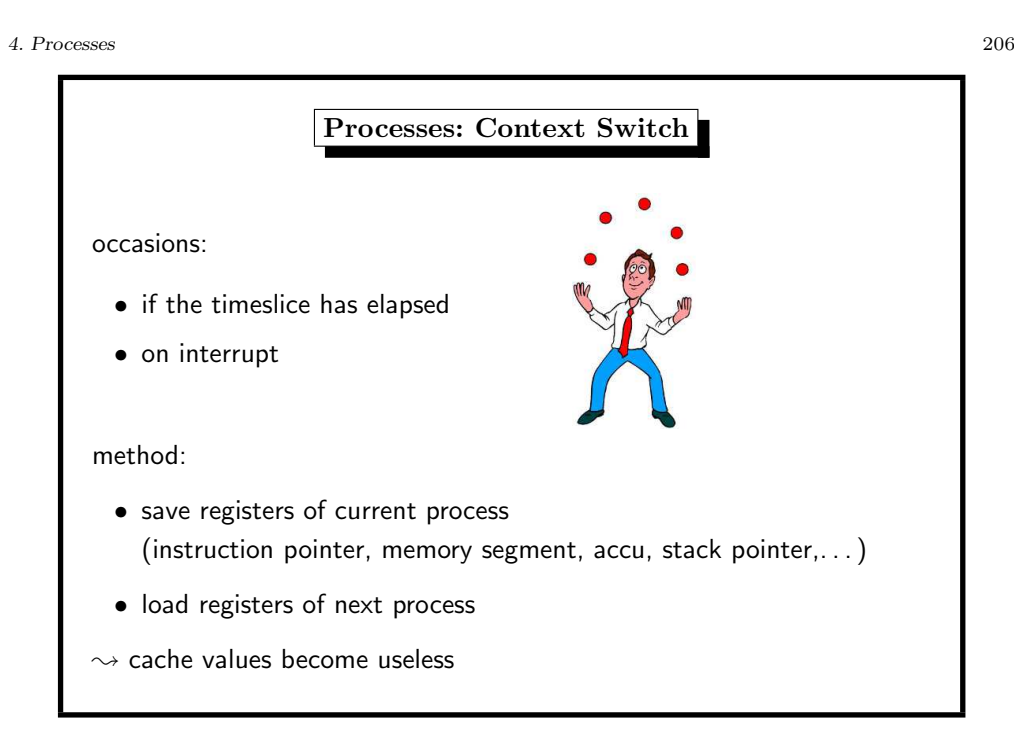

Threads: Programming

4. Processes 208

libpthread implements POSIX threads

- pthread\_create()
	- $-$  creates thread and fills a pthread\_t struct
	- attributes (may be NULL)
	- function pointer (entry point to the thread, param arg)
	- pointer arg to <sup>a</sup> self-defined thread data structure
- pthread\_join()
	- waits for thread termination
	- $-$  which pthread\_t
	- arg is adress of pointer to exit–value of thread
- pthread\_exit()
	- terminates the thread
	- arg is pointer to exit value

## Scheduler round–robin in the run queue processes have priorities priority can be set with • nice • renice • setpriority() 4. Processes 210 Process Status A process can be • running on a processor (R) • temporarily sleeping  $<$  20s (S) by  $sleep(), read(), accept(),...$ • idle, sleeping  $\geq 20s$  (1) • uninterruptably sleeping (D) usually by I/O • stopped or traced (T) • swapped (W) • a zombie (Z) (Scheduler)<br>
France-<br>
For the set of the state and the state and the state of the state of the state of the state and the state of the state of the state of the state of the state of the state of the state of the state

ps output (option l):

- MWCHAN wait channel/mutex reason for blocking
- PPID parent pid
- CPU short-term CPU usage factor (for scheduling)
- PRI scheduling priority
- NI nice value

ps output (option v):

- SL sleep time (in seconds; max. 127)
- RE core residency time (in seconds; max. 127)
- PAGEIN page faults (memory page in swap space)
- LIM memoryuse limit
- TSIZ text size (code only, in Kbytes)

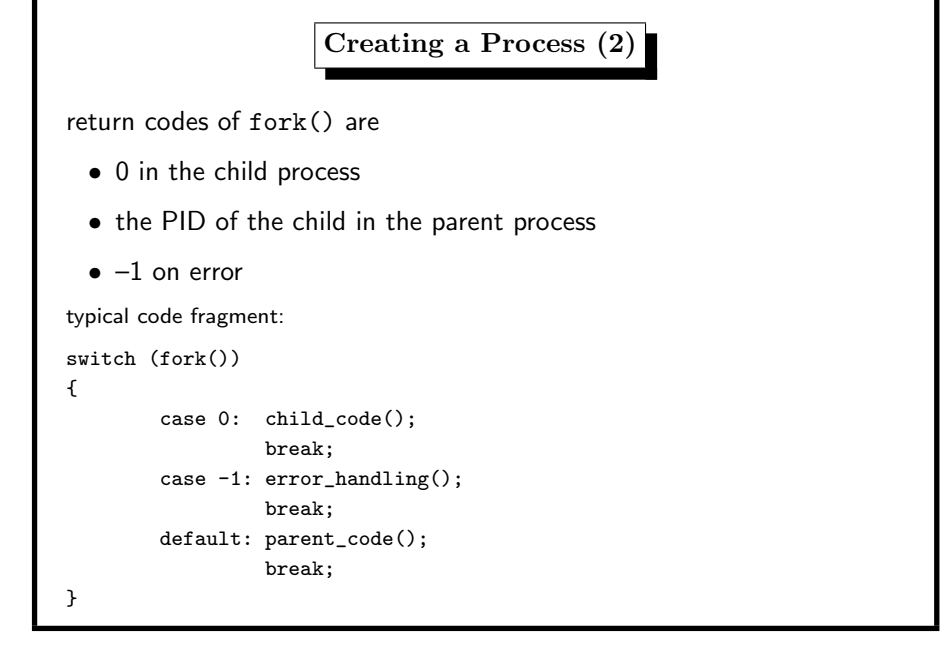

## 4. Processes 214

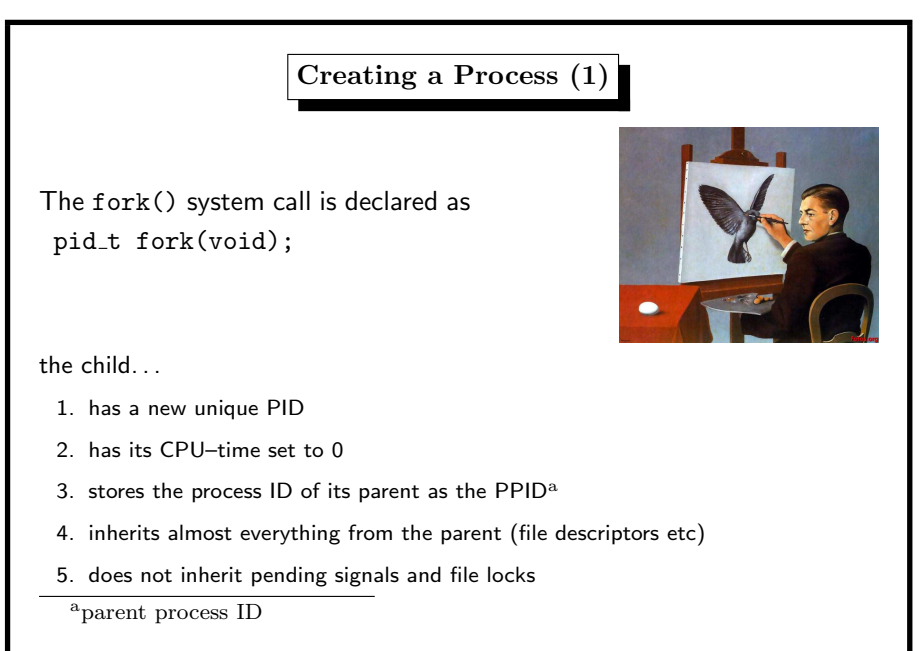

Replacing a Process

4. Processes 216

The execve() system call replaces the current process image with <sup>a</sup> new process image.

int execve(const char \*filename, char \*const argv [], char \*const envp[]);

- filename contains the path to the new program
- argv are the command line arguments for the new process
- envp is a string array of environment strings

The argv and envp arrays are terminated by the NULL pointer.

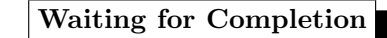

pid\_t wait(int \*status); pid\_t waitpid(pid\_t wpid, int \*status, int options);

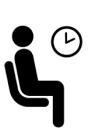

The parent shall call wait() or waitpid() which blocks the parent until <sup>a</sup> child (maybe with <sup>a</sup> <sup>g</sup>iven pid) has reported its status.

Children which have exited, but are not awaited by the parent, are called zombies. These are denoted by <sup>Z</sup> in the process status.

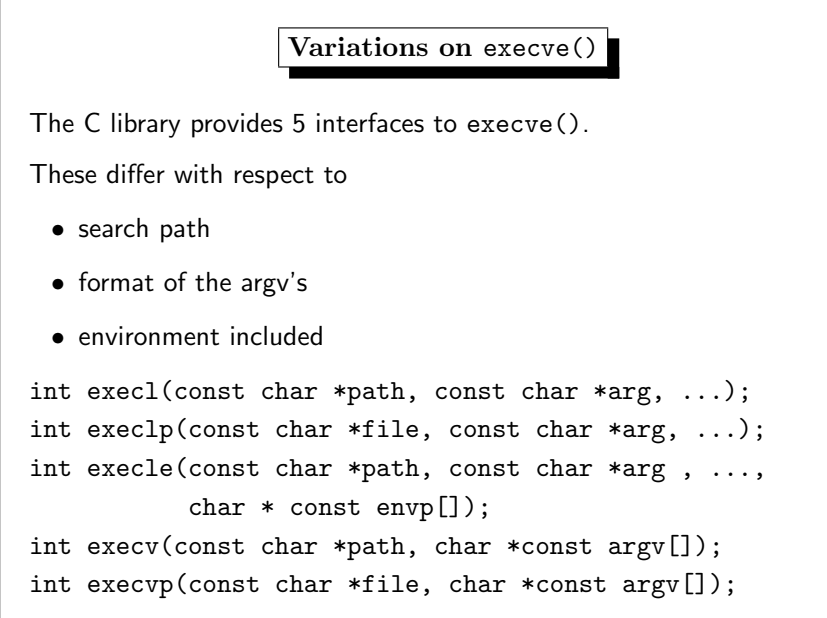

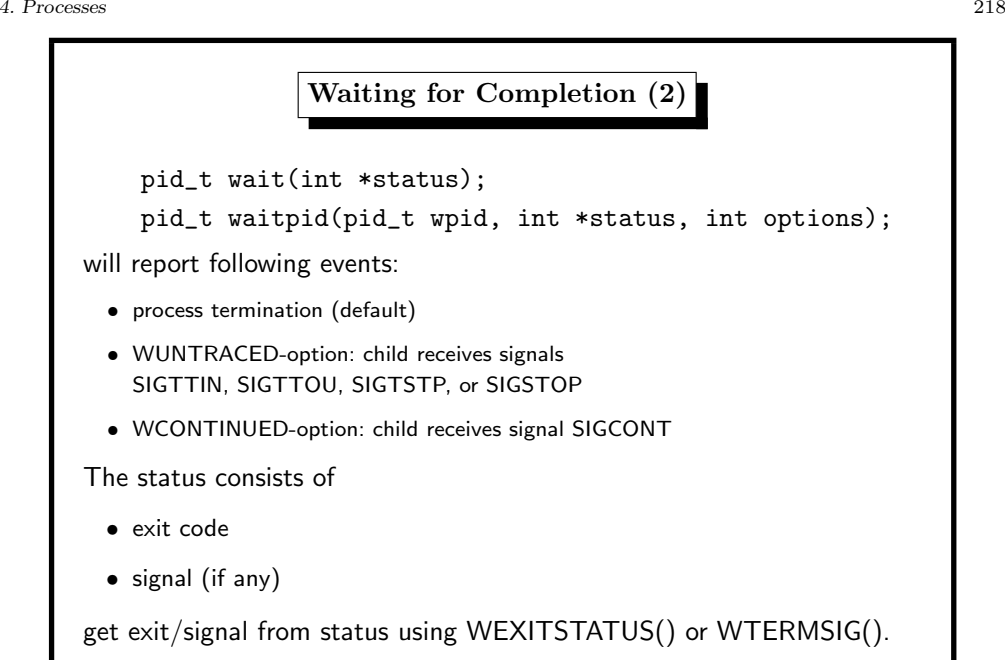

## 4. Processes 220 The Environment (1) Contains semi–permanent configuration data for <sup>a</sup> program. Environment Command-Line File volatile permanent Examples: • PATH – the program search path  $\bullet$  TERM – the kind of terminal • PRINTER – the user's default printer

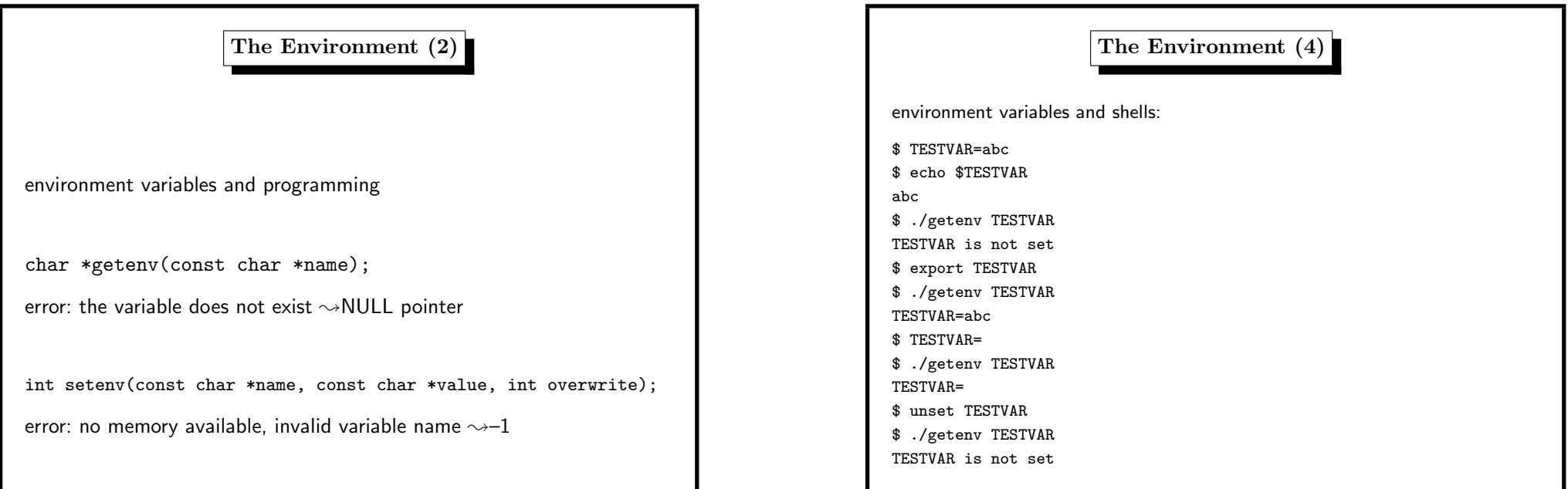

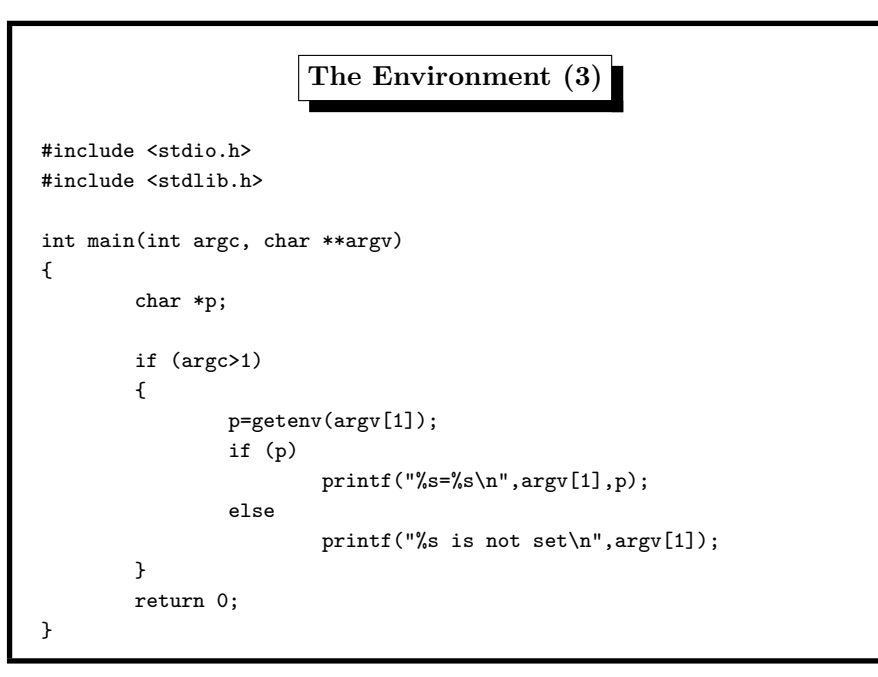

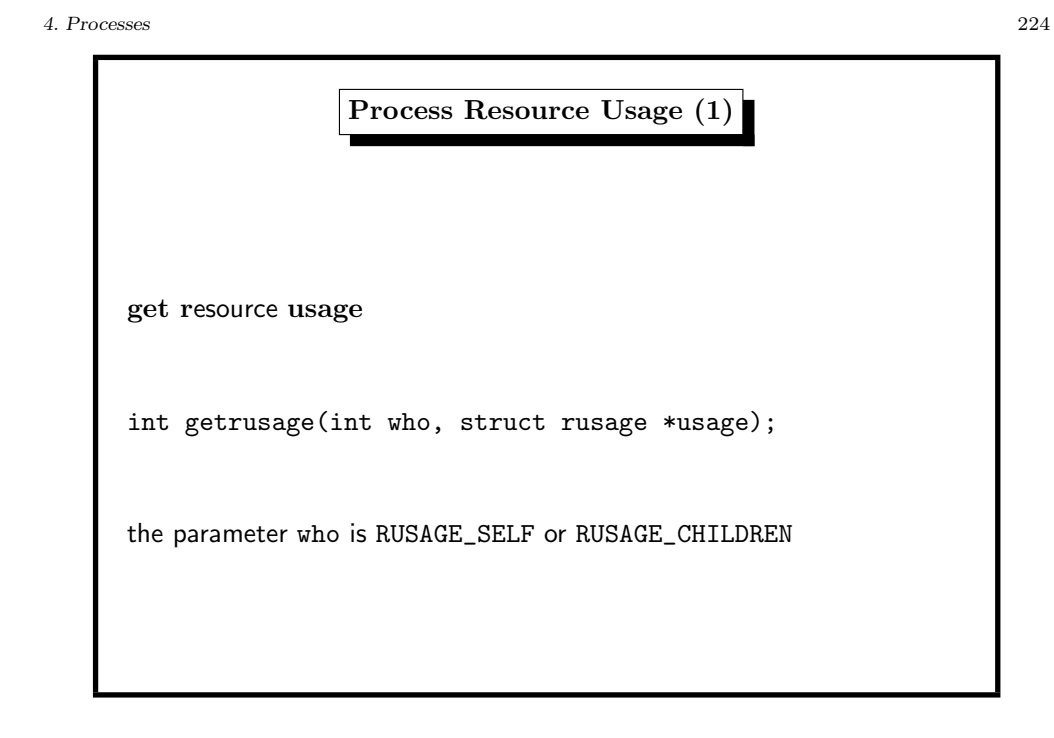

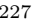

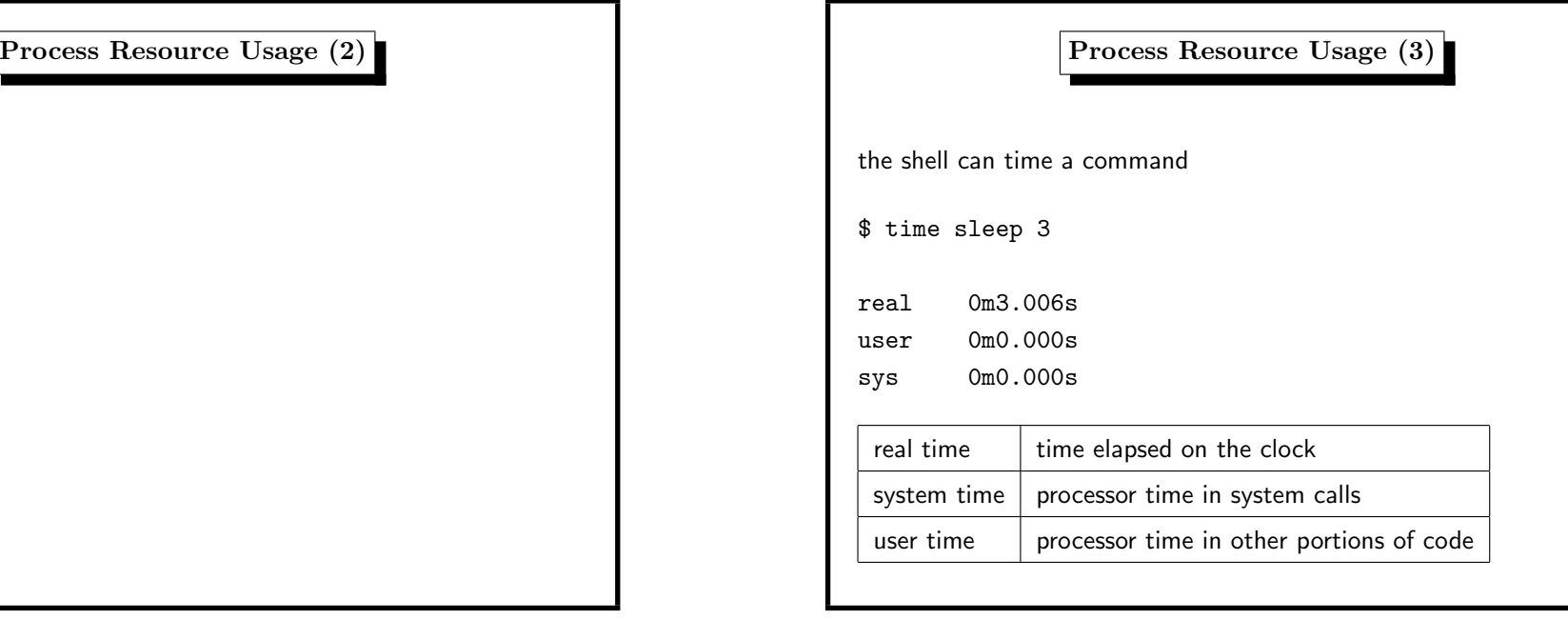

struct rusage { struct timeval ru\_utime; /\* user time used \*/ struct timeval ru\_stime; /\* system time used \*/ long ru\_minflt; /\* minor page faults (already in mem) \*/ long ru\_majflt; /\* major page faults (on disk) \*/ long ru\_nswap; /\* swaps \*/ /\* --- the following are not supported under Linux but under BSD --- \*/ long ru\_maxrss; /\* maximum resident set size \*/ long ru\_ixrss; /\* integral shared memory size \*/ long ru\_idrss; /\* integral unshared data size \*/ long ru\_isrss; /\* integral unshared stack size \*/ long ru\_inblock; /\* block input operations \*/ long ru\_oublock; /\* block output operations \*/ long ru\_msgsnd; /\* messages sent \*/ long ru\_msgrcv; /\* messages received \*/ long ru\_nsignals; /\* signals received \*/ long ru\_nvcsw; /\* voluntary context switches \*/ long ru\_nivcsw; /\* involuntary context switches \*/ };

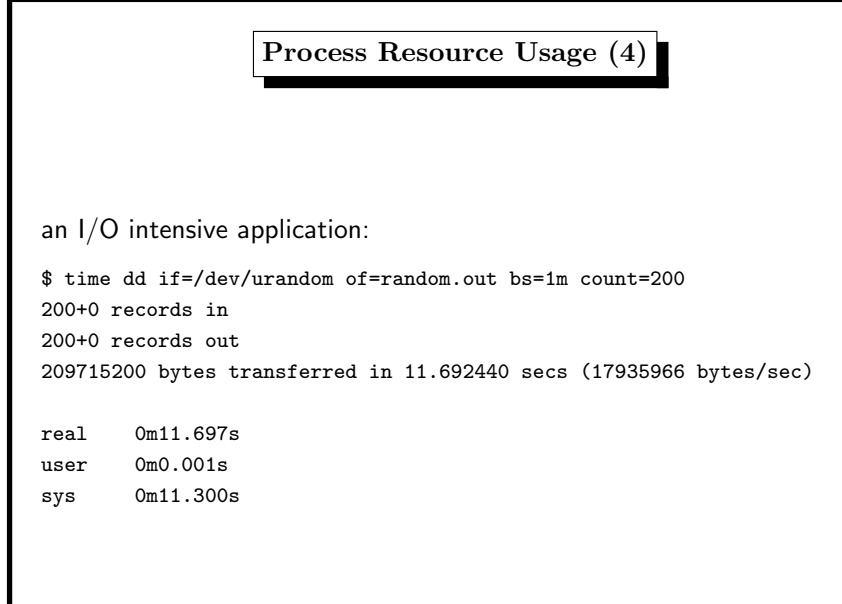

4. Processes 228

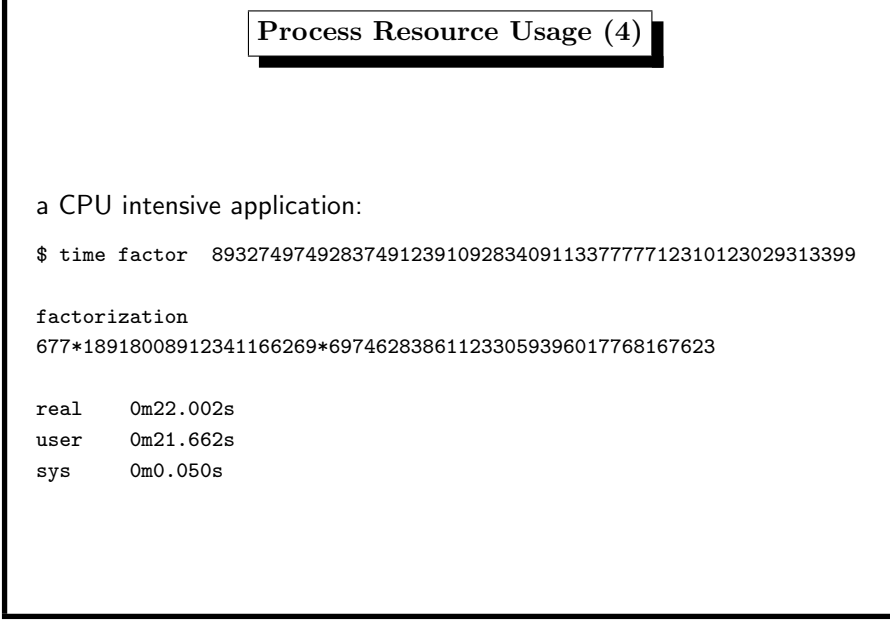

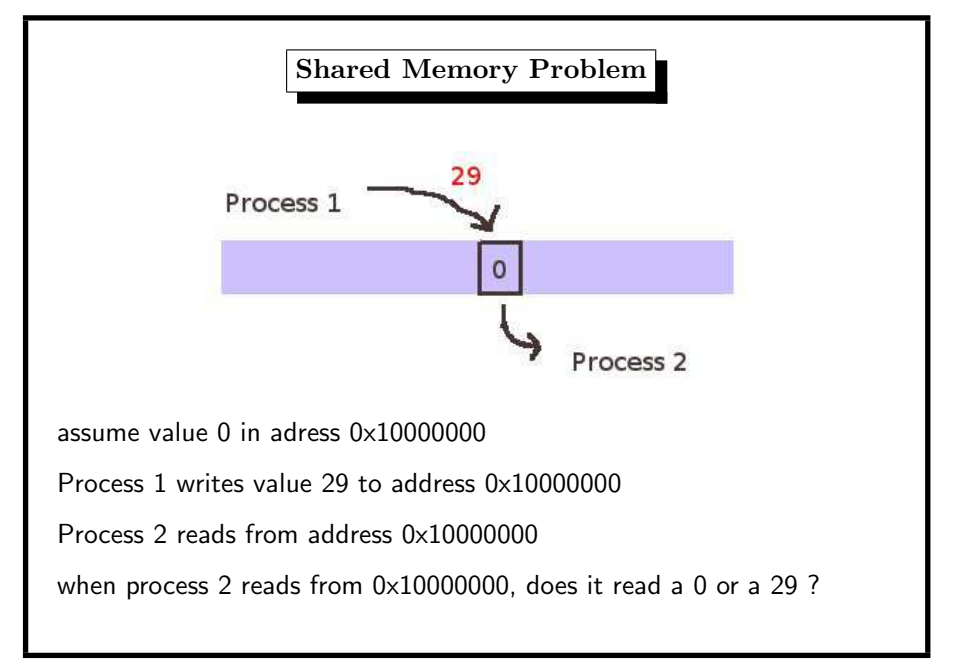

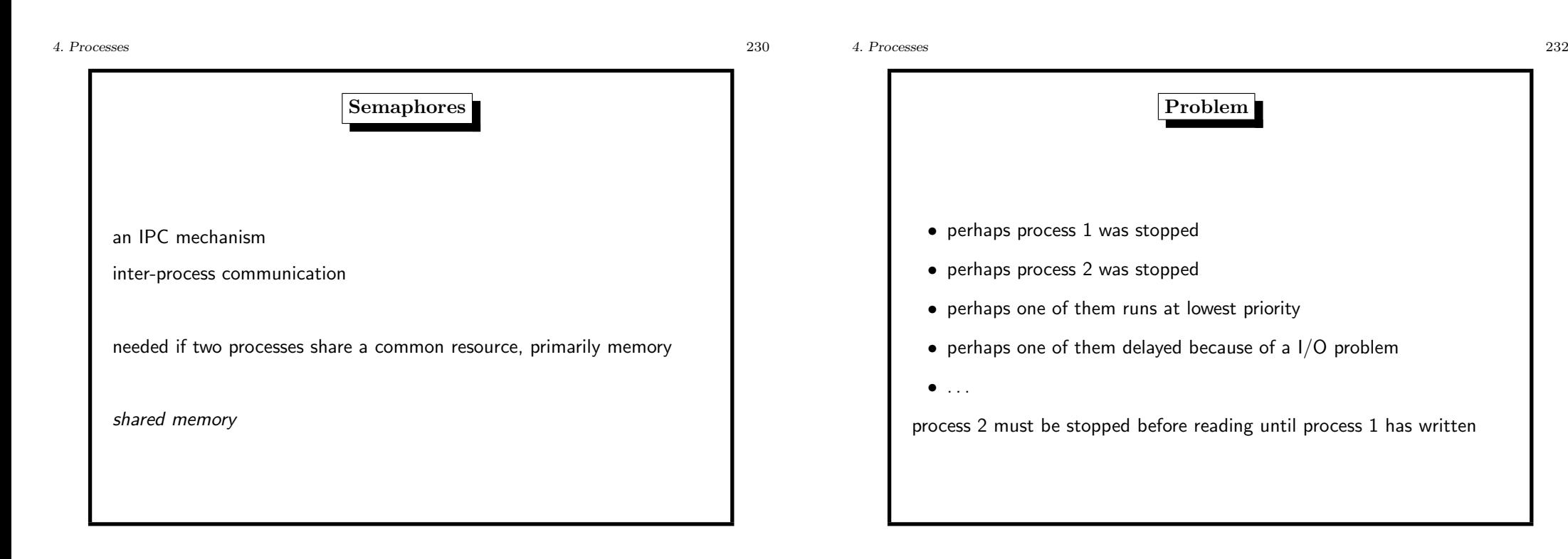

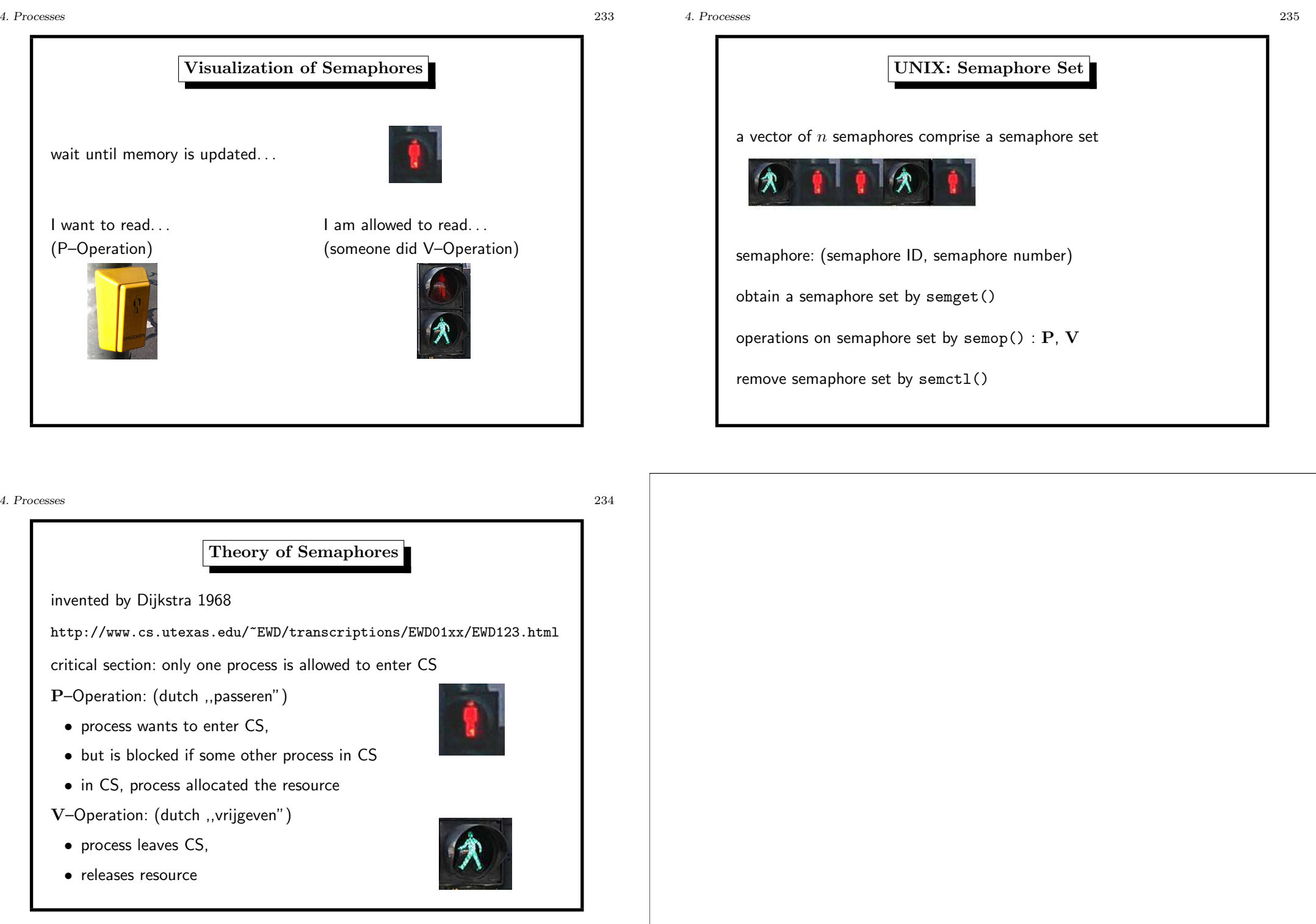